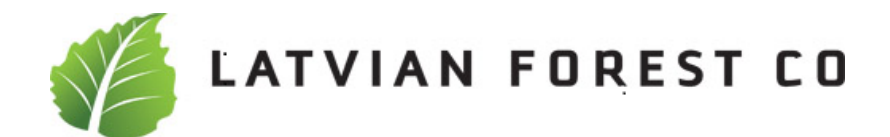

# **Å R S R E D O V I S N I N G**

**och**

# **KONCERNREDOVISNING**

**för**

# *Latvian Forest Company Aktiebolag (publ)*

**Orgnr 556789-0495**

Styrelsen och verkställande direktören för Latvian Forest Company AB får härmed avge årsredovisning för räkenskapsåret 1 januari - 31 december 2021.

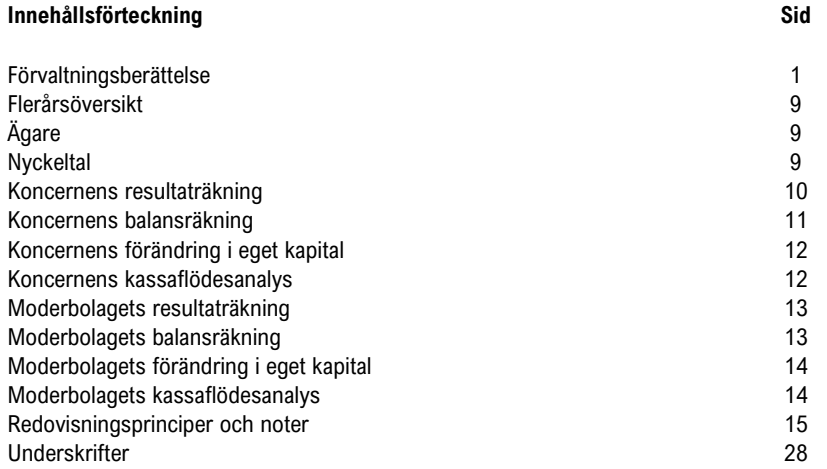

Undertecknad styrelseledamot i Latvian Forest Company AB intygar att resultat- och balansräkningen i årsredovisningen för moderbolaget samt koncernresultaträkningen och koncernbalansräkningen har fastställts på årsstämma 2022-06-30.

Årsstämman beslutade att godkänna styrelsens förslag till resultatdisposition.

Jag intygar också, att innehållet i årsredovisningen och revisionsberättelsen stämmer överens med originalen.

Stockholm 2022- 06 -

Aleksandrs Tralmaks

## **FÖRVALTNINGSBERÄTTELSE**

#### **Verksamheten**

Latvian Forest Company AB (publ) är ett svenskt bolag som förvärvar och förvaltar skogsfastigheter företrädesvis, men inte uteslutande, i Lettland. Utgångspunkten är tron att skogen är en trygg investering samt att skogsbruk är en stabil och värdeskapande verksamhet.

Förutom att skog är en eftertraktad tillgång som växer av egen kraft består de huvudsakliga grunderna för verksamheten av: (1) värdeskapande för aktieägare genom aktiv skogsförvaltning, (2) värdeskapande genom att konsolidera ett större innehav av fastigheter, samt (3) en tro på en allmän ökning av prisnivåerna för lettiska skogs- och jordbruksfastigheter.

Expansionen finansieras genom att etappvis genomföra nyemissioner allteftersom fastigheter förvärvas och verksamheten utvecklas. Genom att Latvian Forest är ägare i ett stort antal fastigheter får aktieägare en god riskspridning.

Priserna på lettiska skogsfastigheter är idag väsentligt lägre än vad som är vanligt i EU och i Sverige. Priset på slutprodukten timmer ligger däremot i många fall i nivå med vad som kan fås på den gemensamma timmer och massavedmarknaden runt om Östersjön. Detta skapar möjligheter för ett lönsamt skogsbruk och en god framtida avkastning till låg risk. Flertalet faktorer talar för att förutsättningarna kommer att vara fortsatt gynnsamma för investeringar i lettiska skogsfastigheter.

Latvian Forest Company AB har euro som redovisningsvaluta och all rapportering sker i euro. Handel i aktien på Spotlight Stock Market sker i svenska kronor.

#### **Status och fastighetsinnehav**

Så som verksamheten är uppbyggd och strategin är formulerad behöver inte fastighetsinnehaven i Latvian Forest uppnå en viss given volym. Det innehav som finns idag bedöms vara tillräckligt för att över tid kunna generera nog med löpande intäkter i syfte att kunna täcka kostnaderna för den nuvarande expansionsinriktade organisationen. Målet är en fortsatt expansion till dess att det inte längre bedöms vara gynnsamt för existerande och nya aktieägare att fortsätta med en förvärvsdriven expansion.

Investeringar i skogsfastigheter har skett kontinuerligt och innehaven uppgick vid utgången av perioden till sammanlagt 7.315 (5.423) hektar. Av dessa var 5.712 (3.734) hektar skog, 1.064 (1.319) skogsmark (1.292 jordbruksmark samt 531 (370) annan mark. Det totala virkesförrådet uppskattades samtidigt till ca 1.042.000 (611.000) kubikmeter efter genomförda avverkningar och fastighetsförsäljningar.

Under 2021 har bolaget sammanlagt investerat ca 10,63 MEUR i 2.101 hektar med ett virkesförråd om ca 443.000 kubikmeter förvärvats. Det genomsnittliga virkesförrådet var ca. 238 kubikmeter per hektar skogsmark. Bolaget förvärvade skog både i Lettland och Litauen.

Den 2 december 2021 slutförde Latvian Forest Company AB (publ.) ("LFC") förvärvet av samtliga aktier i UAB Siluona. LFC förvärvade genom köpet 1.347 hektar mark med ca 300.000 kubikmeter virkesförråd i Litauen. Sammanlagt investerades 7,5 MEUR i Litauen. Beslutet togs mot bakgrund av att UAB Siluona värderats som en attraktiv investering med rätt avkastningsprofil. Detta beror på kombinationen av relativt hög volym av virkesbestånd och lågt pris per hektar. Ytterligare pekades ut den högsta tillväxten per hektar om året (7–11 m3/ha/år) i Östersjöområdet som skäl för att förvärva portföljen. Köpet av portföljen ger kommersiella fördelar i form av storlek för att täcka de operativa driftskostnaderna. Bolagsledningen har anlitat UAB Investicijų partneriai (www.partneriai.lt) som skogsförvaltare i Litauen. Bolaget har varit verksamt sedan 2004 och riktar sig till såväl mindre privata uppdragsgivare som till större institutionella investerare.

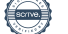

MARKPRISER OCH VIRKESFÖRRÅD

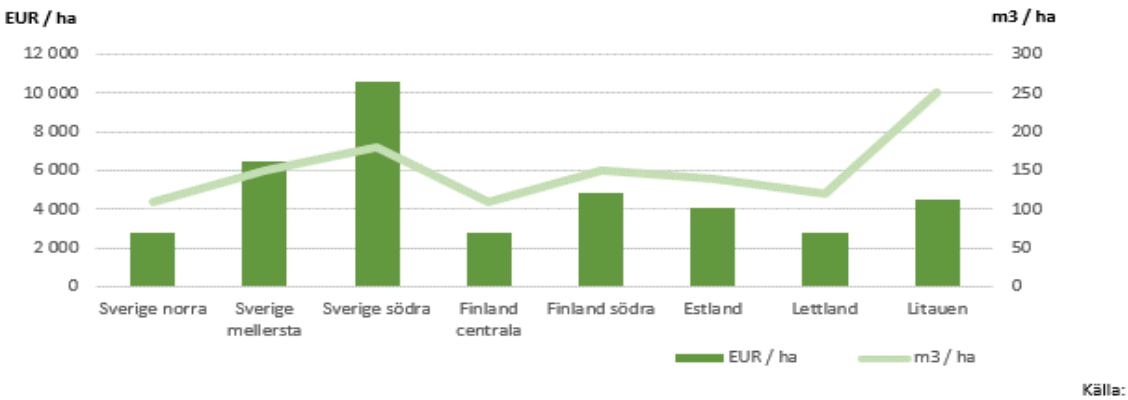

Latio, Forest Market Baltic States, Sweden, Finland, Outlook 2021

I Lettland har sammanlagt ca 3,13 MEUR investerats i 754 hektar med ett virkesförråd om ca 143.067 kubikmeter förvärvats under 2021. Det genomsnittliga virkesförrådet var 223 kubikmeter per hektar skogsmark. Under fjärde kvartalet har bolaget slutfört köpet av 135 hektar av vilka 69 hektar är skogsmark och 65 hektar jordbruksmark samt annan mark. Det totala virkesförrådet uppskattas till ca 15 620 kubikmeter.

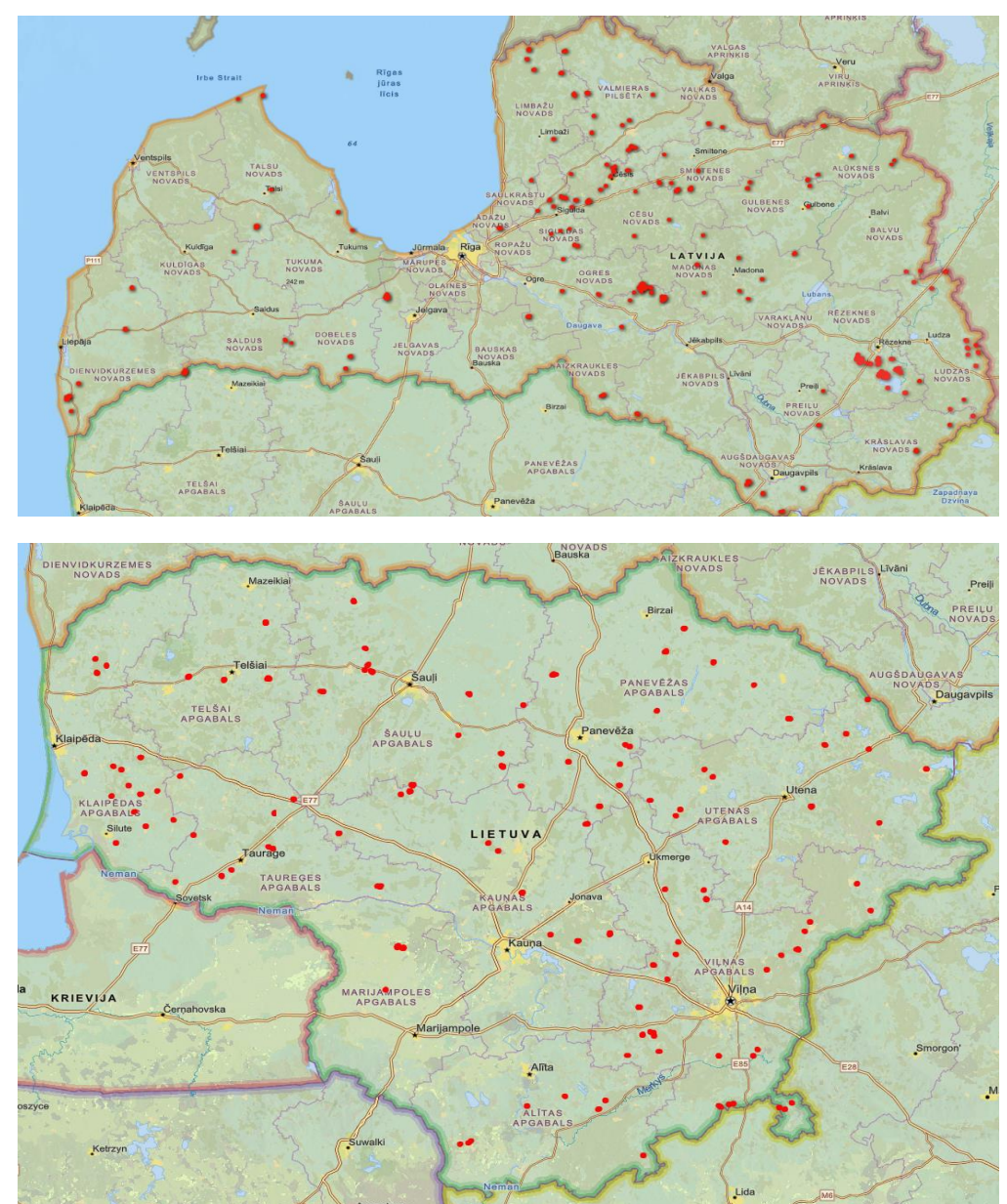

Latvian Forests ledning har fortsatt att effektivisera användningsområdet för olika typer av jordbruksmark. Under 2021 har bolaget sålt 385 hektar av vilka 315 hektar var produktiv jordbruksmark till lettiska lantbrukare. Sammanlagt motsvarar köpeskillingen 0,83 MEUR eller 2.154 EUR per hektar.

Bolaget har planterat 95.720 gran- och tallplantor på sammanlagt ca. 50 hektar under 2021. Bolagsledningen har föreslagit och styrelsen godkänt att 118.580 plantor på sammanlagt 65,29 hektar skall planteras under 2022 i Lettland. Bolaget har röjt 23,05 hektar samt beslutat att genomföra röjningar på 126 hektar under 2022.

Bolaget har sålt avverkningsrätter för 24.683 kubikmeter under 2021. Det genomsnittliga avverkningspriset var 27 EUR per kubikmeter. Av den totalt sålda avverkningsvolymen var 8.788 kubikmeter försäljning av gråal för 16,06 EUR per kubikmeter. Denna avverkning sker på en fastighet där bolaget genomför konvertering av skogsmark till jordbruksmark. Fastigheten ligger nära Jelgava i ett område med övervägande stora lantegendomar. Resterande försäljningar av 15.894 kubikmeter rotposter genomfördes till ett genomsnittspris motsvarande 34 EUR per kubikmeter.

#### **Aktiekapitalets utveckling**

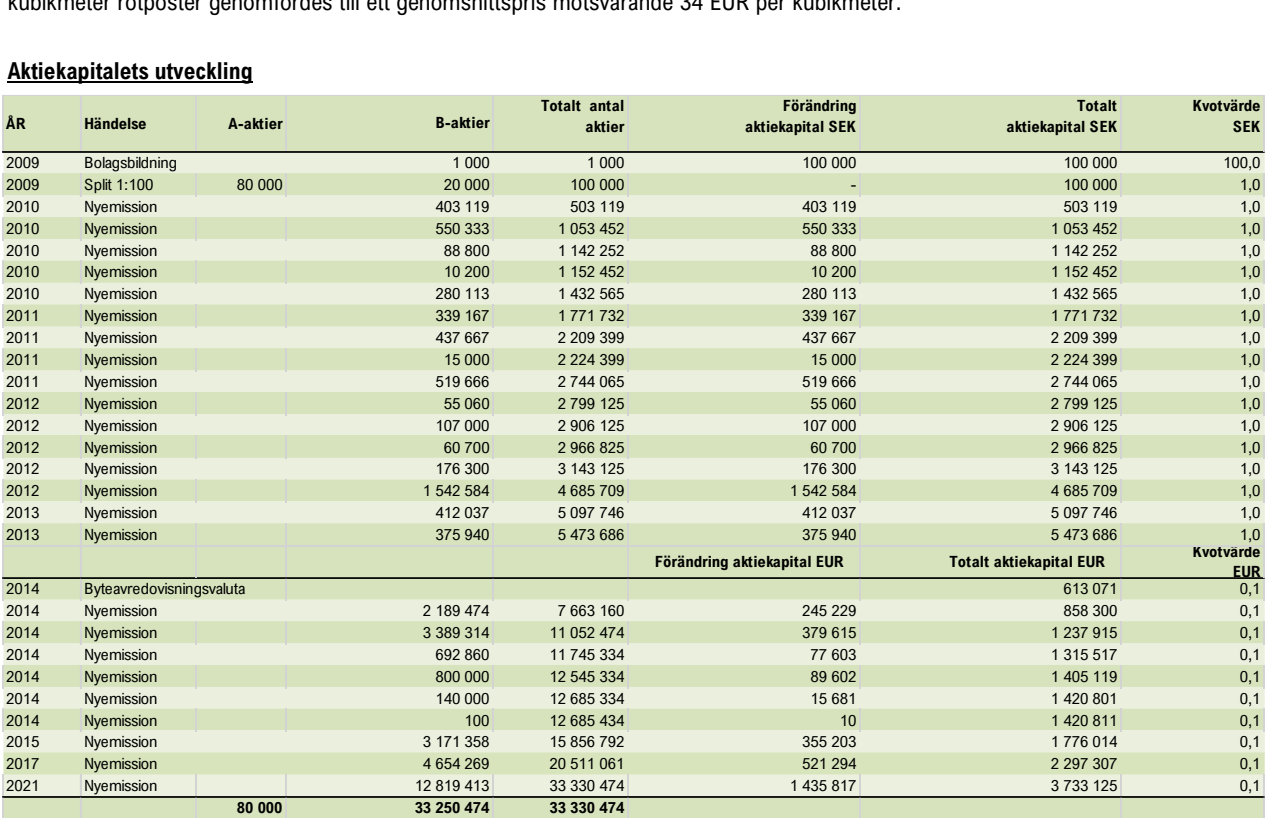

Vid utgången av perioden uppgick aktiekapitalet till 3 733 125 EUR fördelat på 80 000 A-aktier och 33 250 474 B-aktier. Aaktier representerar tio röster och B-aktier en röst vardera. Varje aktie representerar 0,112 Euro (1,0 SEK) i aktiekapital. De fem röstmässigt största ägarna kontrollerar enligt de senaste uppgifterna ca. 60 % av kapitalet.

#### **Omsättning och resultat**

Omsättningen under fjärde kvartalet uppgick till 193,2 (13,7) TEUR och avser intäkter från avverkningsvolym, dvs försäljning av rotposter, samt arrendeinkomster från jordbruksmark. Den sammanlagda omsättningen för året uppgick till 803,0 (259,6) TEUR. Kostnaderna för den löpande verksamheten har fortsatt att utvecklas tillfredställande. Det operativa resultatet var -69,9 (-158,3) TEUR för det fjärde kvartalet. Kostnadsökningen beror på juridiska och andra kostnader relaterade till förvärv av UAB Siluona samt genomförande av nyemissionen tidigare under 2021. Rörelseresultatet för det fjärde kvartalet var -103,7 (-210,2) TEUR. Under fjärde kvartalet blev resultatet 2.521,8 (220,5) TEUR. Det beräknade värdet på anläggningstillgångar uppgick sammanlagt till 35.910 (16.752) TEUR. Värdeökningen kan huvudsakligen hänföras till att bolaget har förvärvat nya fastigheter. Bolagets virkesförråd har växt med 40 % under 2021. Värdet på växande skog har beräknats genom att diskontera kassaflödet i en 100-årig serie av uppskattade avverkningsvolymer/försäljningsintäkter och skogsförvaltningskostnader till en diskonteringsränta av 6,75 % (7,25 %). Nettoinkomsten från försäljning av rotposter är satt till ett genomsnittligt pris i euro per kubikmeter som utgår från historiska data för olika virkes- och massaveds sortiment.

I övrigt påverkas resultatet av för verksamheten normala kostnader för röjning, fastighetsrelaterade kostnader som nya fastighetsmätningar, inventeringar och stämpling av bestånd inför avverkningar, samt vissa kostnader i samband med avverkningar.

Externa kostnader består till stor del av andra inköpta tjänster i samband med skogsförvaltning, andra konsulttjänster som bokföring, revision, juridisk rådgivning, samt kostnader för resor, hyror och transport. Rörliga kostnader för exempelvis inköpsprovisioner har till viss del bokförts som del av förvärvskostnaderna för de enskilda fastigheterna och belastar i dessa fall inte resultatet. Övriga rörliga ersättningar för röjning bokförs under råvaror och förnödenheter (tidigare kostnad för sålda varor).

I moderbolagets resultaträkning under "Resultat från andelar i koncernföretag" redovisas en förlust vid avyttring av det svenska dotterbolaget – Latfolde AB – om 657 TEURO.

Före avyttringen hade Latfolde AB:s helägda lettiska dotterbolag överförts till moderbolaget Latvian Forest Co AB till dess bokförda värde hos Latfolde AB. I och med att överföringen skedde till bokfört värde – väsentligt lägre än marknadsvärdet på innehavet – uppstod denna realisationsförlust bokföringsmässigt när det bokförda värdet på aktierna Latfolde AB avyttrades som tomt bolag för avveckling. Förlusten är så till vida inte reell eftersom motsvarande värde finns i det övertagna bolaget Latfolde One Sia. "

#### **Finansiering**

Styrelsen har efter synpunkter från aktieägare och tänkbara investerare beslutat att framtida finansiering, i form av nyemissioner, primärt kommer att ske inom ramen för företrädesemissioner. Det hindrar inte att riktade emissioner kan komma att genomföras, exempelvis vid förvärv av fastighetsportföljer eller i särskilda situationer där en riktad emission kan komma att krävas (se avsnittet "Väsentliga händelser efter periodens utgång").

I samband med köpet av UAB Siluona lånade bolaget 3,4 MEUR från SEB i Litauen dessutom tog bolaget i november 2021 enligt styrelsens beslut ett lån motsvarande 0,6 MEUR från Swedbank i Lettland. Målet är, att över tid, ha en belåningsgrad om högst cirka 20 procent av de samlade tillgångarna för att inte ställa allt för höga krav på verksamhetens förmåga att generera kassaflöden.

## **Eget kapital och värdering**

I samband med övergången till IFRS beslutades att inte längre löpande offentliggöra ett beräknat substansvärde utan i stället redovisa eget kapital per aktie. Skillnaden är huvudsakligen att substansvärdet även tar hänsyn till uppskattade övervärden på marken. Enligt IFRS är det däremot endast skogstillgångarna som tas upp till ett beräknat verkligt värde. Eget kapital per aktie var vid utgången av perioden 0,914 (0,7) EUR per aktie.

#### **Aktien**

Vid utgången av perioden uppgick aktiekapitalet till 3.733.125 EUR fördelat på 80.000 A-aktier och 33.250.474 B- aktier. Aaktier representerar tio röster och B-aktier en röst vardera. Varje aktie representerar 0,112 EUR (1,0 SEK) i aktiekapital. De fem röstmässigt största ägarna kontrollerar enligt de senaste uppgifterna ca 60 % av kapitalet i Latvian Forest.

#### **Virkes- och skogsfastighetsmarknaden**

Genom att bolaget tog beslut att investera i litauiska skogstillgångar kommer bolagsledningen att stärka sin kunskap kring de specifika aspekterna gällande virkes- och skogsfastighetsmarknaden i Litauen. Det finns mer än 2 miljoner hektar av bra skogsmark i Litauen. Dominerande trädslag är tall (35 %), björk (22 %) och gran (21 %). Det är något mindre än i Lettland där finns 3,412 miljoner hektar skogsmark vilket motsvarar 53 % av hela landets yta. Jämförelsevis täcks 33 % av Litauen av skog. Den sammanlagda virkesvolymen motsvarar 682 miljoner kubikmeter i Lettland. Detta motsvarar grovt 200 kubikmeter per hektar. Det är mindre än i Litauen där virkesförrådet motsvarar 256 kubikmeter per hektar. Jämförelsevis blir det 130 kubikmeter per hektar i Finland och 115 kubikmeter i Sverige.

Litauen har den högsta tillväxtsgraden av skog per hektar bland länderna runt Östersjön med nära 9 kubikmeter per år. Detta motsvarar hur snabbt skog växer i Södra Sverige. Uppskattningsvis växer skog i Lettland med runt 7 kubikmeter per år vilket kan jämföras med tillväxtgraderna i Mellansverige och Södra Finland. Skog i norra Sverige och norra Finland växer med runt 3 kubikmeter per år.

Ägandet av skog fördelas så att staten har 49 % och de privata skogsägarna 51 % i Lettland. Av 2 miljoner hektar skogsmark i Litauen är 888 000 hektar privatägda vilket motsvarar 44 %. De privatägda skogsfastigheterna är 5–10 hektar stora vilket är mindre än i Lettland.

#### TRÄDSLAGSFÖRDELNING

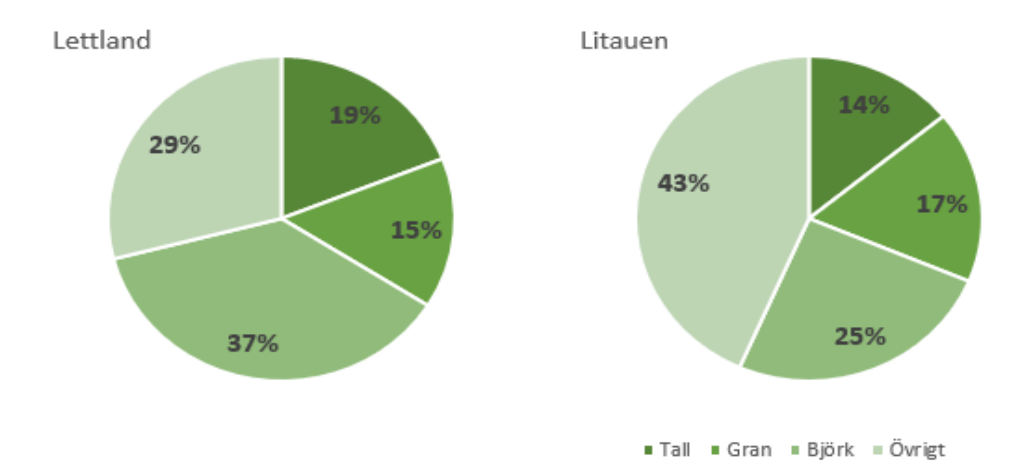

## PRIS PER M<sup>3</sup> VIRKESFÖRRÅD I ÖSTERSJÖREGIONEN

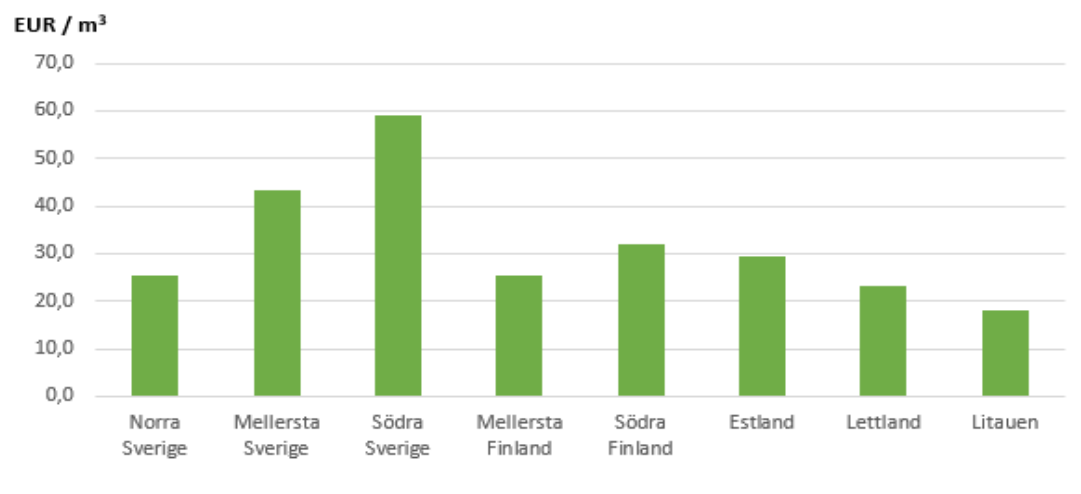

Källa: Latio, Forest Market Baltic States, Sweden, Finland, Outlook 2021

De lokala lettiska och litauiska trävarumarknaderna påverkas av global efterfrågan och utbud. Under våren 2021 har bristande utbud drivit upp priserna till toppnivåer på 1.670 USD/MBFT (tusen board feet) den 7 maj i USA. Efter det har priserna dalat till mera normala runt 450 USD/MBFT. Denna tendens har återspeglats på den lokala marknaden först genom de höga virkespriserna. De höga virkespriserna har lett till stigande priser för övrigt sortiment till exempel björk för produktion av fanerskivor, massaved och flis för biobränsle. Det finns många spekulationer om vad som kommer att hända på trävarumarknaden nu på både kort och lång sikt, men det man kan förutsäga är en tendens där användningen av återanvändbara och miljövänliga produkter både för bygge och andra näringslivs sektorer kommer att öka. Det är mycket sannolikhet att skog kommer ha stor betydelse för den nya, mera hållbara ekonomiska modellen både i Europa och globalt. Det kommer att återspeglas i efterfrågan för virke- och massaved samt konvergera i stigande priser på skogstillgångar.

## **Väsentliga händelser efter periodens utgång**

Latvian Forest Company AB genomförde en nyemission av B-aktier med företrädesrätt för befintliga aktieägare som avslutades den 28 januari 2022. Totalt tecknades emissionen till 154,2 procent, varav 93,7 procent med stöd av teckningsrätter och 60,4 procent utan stöd av teckningsrätter. Styrelsen har i enlighet med de principer som framgår av prospektet tilldelat samtliga aktier i emissionen, totalt 3.333.047 B-aktier, varav 3.123.560 B-aktier tecknade med företrädesrätt och 209.487 B-aktier utan företrädesrätt. När företrädesemissionen registrerats hos Bolagsverket kommer Bolagets aktiekapital att uppgå till EUR 4.106.436 (avrundat) och det totala antalet aktier till 36.663.521 stycken varav 36.583.521 B-aktier.

Fastighetsinnehaven uppgår vid tiden för denna rapport till 7.417 hektar med virkesförråd motsvarande 1.053.000 kubikmeter.

Styrelsen följer utvecklingen avseende den ryska invasionen av Ukraina och utvärderar löpande hur detta kan komma att påverka företagets verksamhet på kort och lång sikt. Med anledning av Lettland och Litauens medlemskap i NATO och EU samt Eurosamarbetet bedömer Bolaget risknivån som låg enligt bolagsledningen och styrelse.

## **Transaktioner med närstående**

Moderföretaget har under året fått marknadsmässig ränta på sina mellanhavanden med dotterföretag. Moderföretaget har tagit ut en sammantagen "management fee" på 45 TEUR för 2021 från dotterföretagen.

## **Utdelning**

Styrelsen och verkställande direktören föreslår att ingen utdelning lämnas för räkenskapsåret 2021.

#### **Årsredovisning och årsstämma**

Årsredovisning för räkenskapsåret 2021 är planerad att offentliggöras på sedvanligt sätt i slutet på maj eller början av juni 2022. Årsredovisningen kommer att hållas tillgänglig på bolagets kontor och hemsida samt finnas på Spotlight Stock Markets hemsida. Årsstämma är planerad att hållas i Stockholm i den 30 juni 2022. Datum för offentliggörande av årsredovisning och tid och plats för årsstämma kommer att presenteras så snart som möjligt, men senast i samband med kallelse till årsstämma.

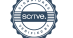

#### **Väsentliga risker och osäkerhetsfaktorer**

Verksamheten består till största delen av förvärv av skogsfastigheter och förvaltning av dessa. Koncernes tillgångar kommer nästan uteslutande bestå av skogs- och jordbruksfastigheter i Lettland och Litauen. En av de största riskerna för aktieägarnas framtida avkastning, består i att värdet på fastigheterna inte ökar över tid eller minskar i värde.

Bolagets investeringar kan delvis komma att finansieras genom upptagande av lån och Bolagets kassaflöde är således känsligt för förändringar i räntenivån och belåningsgrad. Värdet av Bolagets fastighetsinvesteringar riskerar att påverkas negativt vid väsentliga höjningar av realräntan.

Bolaget är och kommer även framöver att vara verksamt på marknader och inom sektorer som delvis existerar inom ramen för politisk styrning och/eller lagstiftning och regleringar av olika slag. Ändringar i lagar, regelverk eller den politiska situationen på olika marknader där Bolaget och/eller dess kunder är verksamma kan påverka Bolagets lönsamhet och framtidsutsikter.

Lettland och Litauen har Euro som valuta och Bolagen använder Euro som redovisningsvaluta. Bolagets finansiering sker till stor del i svenska kronor medan tillgångarna som förvärvas värderas i Euro i bokföringen medan aktien är fortsatt noterad i svenska kronor.

Dotterföretagens geografiska placering har lett till en ökad debatt om eventuella risker vad gäller relationen till deras grannländer. I och med Lettland och Litauens medlemskap i både NATO, EU och Eurosamarbetet bedöms risken som låg. Skulle en påtaglig förändring i relationen mellan länderna i regionen inträffa kan effekterna bli negativa på värdet av skogsfastigheter och därigenom påverka avkastning och framtidsutsikter negativt.

Skogsfastigheter kan påverkas negativt av t.ex. skadedjursangrepp, extrem väderlek eller brand. Fastigheterna kommer att ha en geografisk spridning och skulle en eller några fastigheter påverkas negativt är inverkan på det totala beståndet begränsat.

#### **Förslag till resultatdisposition, EUR**

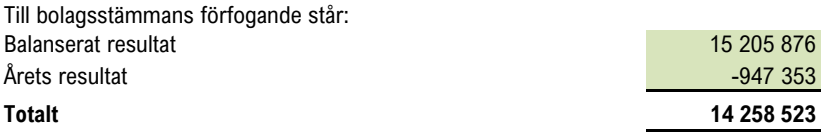

Styrelsen föreslår, att balanserat resultat och årets förlust i sin helhet överförs i ny räkning:

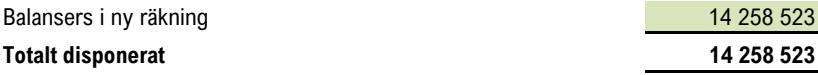

I övrigt hänvisas till efterföljande resultat- och balansräkningar samt till dessa hörande noter och kommentarer.

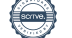

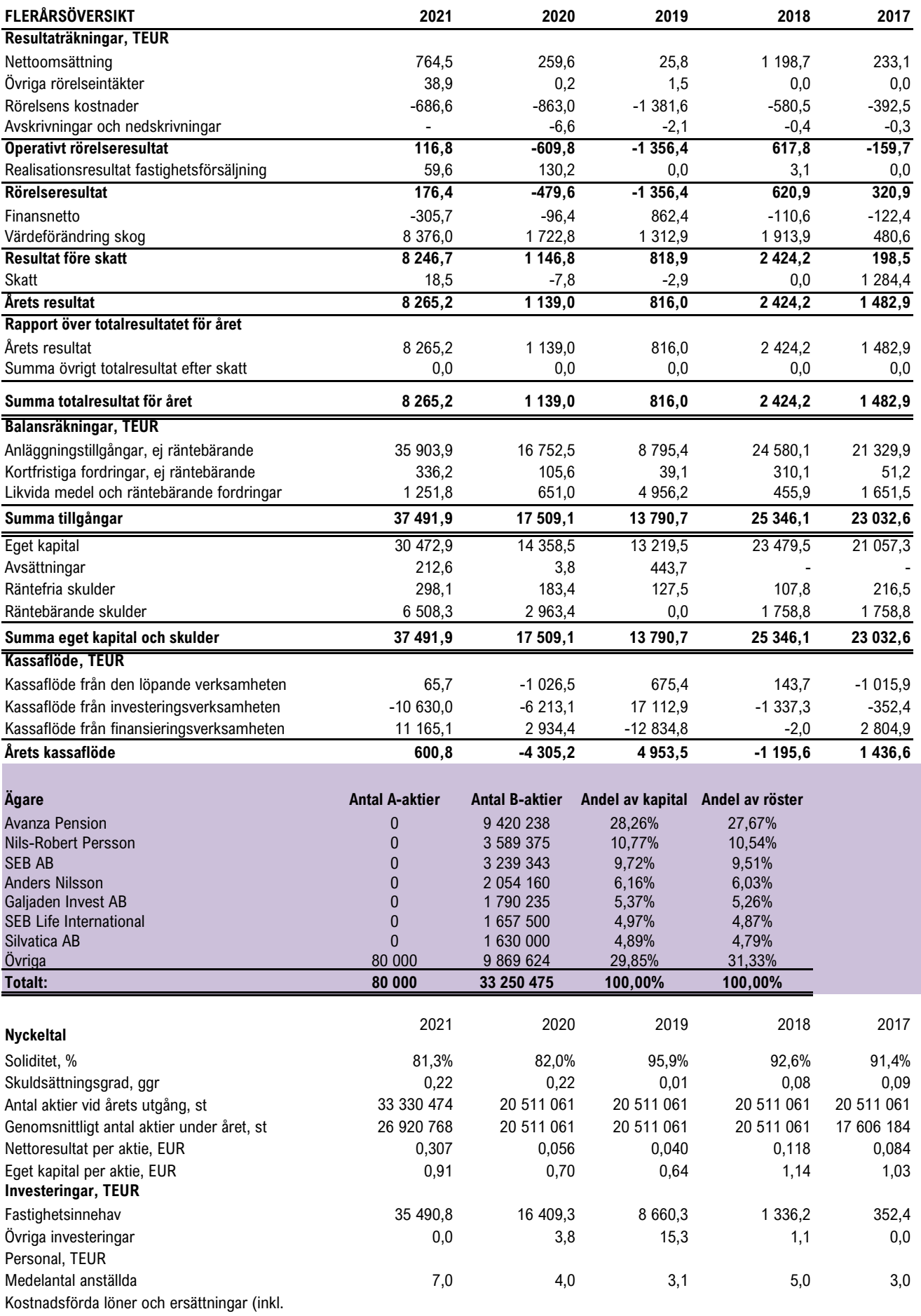

*För förklaringar till nyckeltalen se sidan 27.*

 $\overline{\phantom{a}}$ 

sociala avgifter) 35,4<br>
99,9 76,2 315,7 44,1 35,4

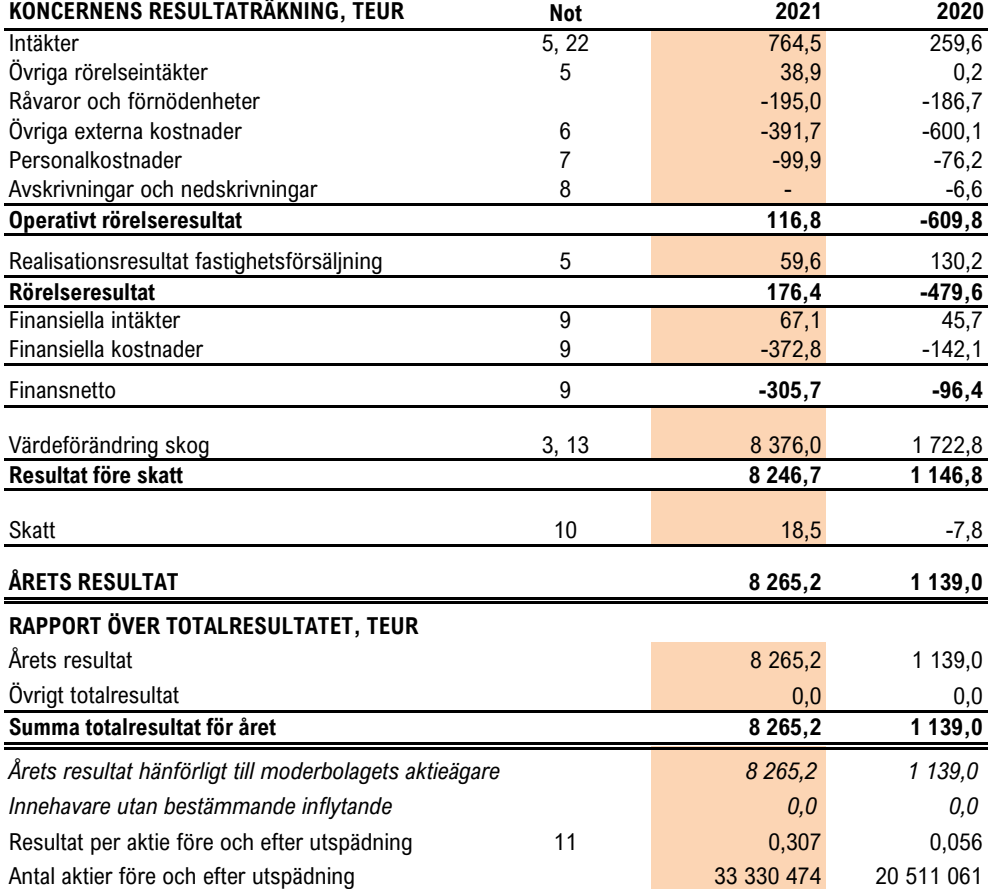

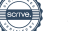

÷

11

#### Räkenskapsåret 1 januari - 31 december 2021

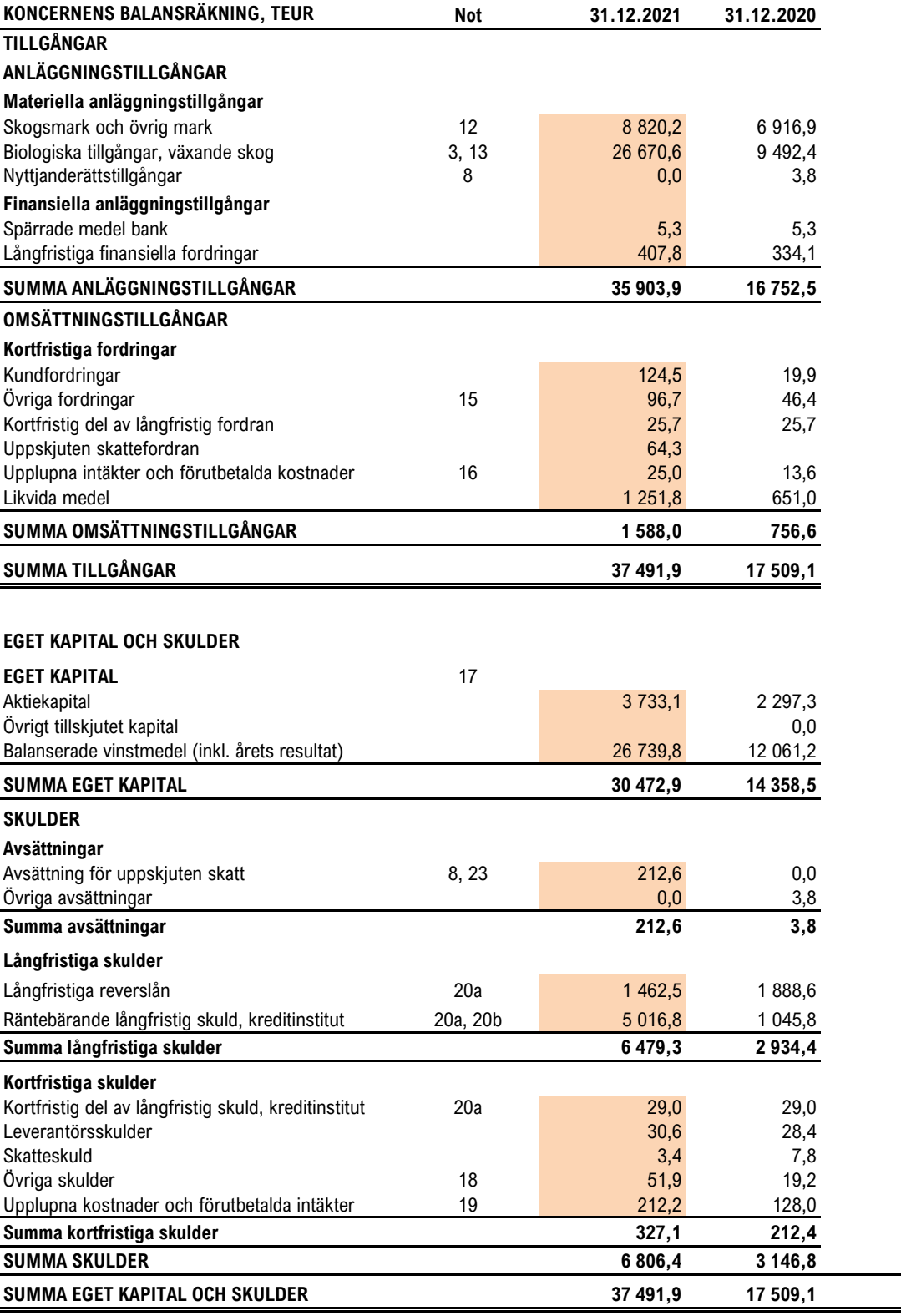

## **KONCERNENS FÖRÄNDRING I EGET KAPITAL, TEUR**

![](_page_12_Picture_356.jpeg)

![](_page_12_Picture_357.jpeg)

![](_page_13_Picture_382.jpeg)

 $\overline{a}$ 

## **MODERFÖRETAGETS FÖRÄNDRING I EGET KAPITAL, TEUR**

![](_page_14_Picture_268.jpeg)

**Likvida medel vid periodens utgång 424,8 583,7**

#### **NOTER TILL DE FINANSIELLA RAPPORTERNA**

#### **Not 1, Allmänna upplysningar**

Latvian Forest Company AB är ett svenskt publikt aktiebolag med säte i Stockholm. Företaget äger för närvarande två lettiska dotterföretag till 100 % där ett dotterdotterföretag ingår. Det under år 2020 förvärvade svenska aktiebolaget Latfolde AB, som i sin tur ägde ett lettiskt företag till 100 %, avyttrades år 2021. Dotterföretaget överläts dessförinnan till LFC. Under år 2021 förvärvades ett Litauiskt företag. De baltiska företagen som ingår i gruppen äger och förvaltar skogsfastigheter och säljer företrädesvis avverkningsrätter från dessa fastigheter.

Latvian Forest Company ABs aktier är noterade på Spotlight Stock Market. Det finns 80 000 st A-aktier och 33 250 474 B-aktier utgivna. Aktieslagen har båda ett kvotvärde på EUR 0,112 per aktie.

#### **Not 2, Redovisningsprinciper**

Koncernredovisningen för det räkenskapsår som avslutades den 31 december 2021 har upprättats i enlighet med de internationella redovisningsstandarderna (IFRS), såsom de har antagits av EU, och RFR 1 "Kompletterande redovisningsregler för koncerner", tillhörande tolkningar utfärdade av Rådet för finansiell rapportering, samt den svenska årsredovisningslagen. För den finansiella rapporteringen för 2021 har koncernen tillämpat IFRS som fastställda av IASB (gällande IFRS per den 31 december 2021). Det är ingen skillnad mellan IFRS per den 31 december 2021 och IFRS såsom de har antagits av EU. De RFR 1 - relaterade tolkningar som utfärdats av Rådet för finansiell rapportering står inte i konflikt med IFRS, och det gör inte heller den svenska årsredovisningslagen, för alla presenterade perioder.

#### *Nya redovisningsregler och tolkningar*

De nya eller ändrade standarder (IFRS) som trätt i kraft under 2021 har inte haft någon påverkan på koncernen/moderbolaget. Någon av de nya standarder eller tolkningar som ännu inte trätt i kraft bedöms heller inte ha en framtida påverkan på koncernen/moderbolag.

#### **Resultatmått**

#### *Operativt rörelseresultat*

Operativt rörelseresultat är rörelseresultat före värdeförändring av skog och reavinster från fastighetsförsäljning.

#### **Segmentsredovisning**

I enlighet med definitionen av rörelsesegment i tillämpliga redovisningsprinciper redovisar koncernen enbart ett rörelsesegment. Utgångspunkten för att identifiera rapporterbara rörelsesegment är den interna rapportering såsom den rapporteras till och följs upp av koncernens högste verkställande beslutsfattare, vilket motsvaras av VD. Uppföljning sker av rörelseresultatet för hela verksamheten såsom ett rörelsesegment.

#### **Konsolideringsprinciper**

#### *Dotterföretag*

I koncernen förekommer endast helägda dotterföretag som står under ett bestämmande inflytande från moderföretaget Latvian Forest Company AB. Bestämmande inflytande innebär en rätt att utforma ett företags finansiella och operativa strategier i syfte att erhålla ekonomiska fördelar. Vid bedömningen om ett bestämmande inflytande föreligger, ska potentiella röstberättigade aktier som utan dröjsmål kan utnyttjas eller konverteras beaktas.

Dotterföretag redovisas enligt förvärvsmetoden. Metoden innebär att förvärv av ett dotterföretag betraktas som en transaktion varigenom koncernen indirekt förvärvar dotterföretagets tillgångar och övertar dess skulder och eventualförpliktelser. Det koncernässiga anskaffningsvärdet fastställs genom en förvärvsanalys i anslutning till rörelseförvärvet. I analysen fastställs dels anskaffningsvärdet för andelarna eller rörelsen, dels det verkliga värdet av förvärvade identifierbara tillgångar samt övertagna skulder och eventualförpliktelser. Skillnaden mellan anskaffningsvärdet för dotterföretagsaktierna och det verkliga värdet av förvärvade tillgångar, övertagna skulder och eventualförpliktelser utgör koncernmässig goodwill. Om anskaffningsvärdet understiger verkligt värde för det förvärvade dotterföretagets nettotillgångar redovisas mellanskillnaden direkt i resultaträkningen. Dotterföretagets finansiella rapporter tas in i koncernredovisningen från och med förvärvstidpunkten till det datum då det bestämmande inflytandet upphör.

![](_page_15_Picture_22.jpeg)

#### *Transaktioner som ska elimineras vid konsolidering*

Koncerninterna fordringar och skulder, intäkter eller kostnader och orealiserade vinster eller förluster som uppkommer från koncerninterna transaktioner mellan koncernföretag, elimineras i sin helhet vid upprättandet av koncernredovisningen.

#### **Utländsk valuta**

#### *Transaktioner i utländsk valuta*

Transaktioner i utländsk valuta omräknas till den funktionella valutan till den valutakurs som föreligger på transaktionsdagen. Monetära tillgångar och skulder i utländsk valuta räknas om till den funktionella valutan till den valutakurs som föreligger på balansdagen. Valutakursdifferenser som uppstår vid omräkningarna redovisas i resultaträkningen, dels i rörelseresultatet, dels i finansnettot beroende av underliggande transaktioners art. Icke-monetära tillgångar och skulder som redovisas till historiska anskaffningsvärden omräknas till valutakurs vid transaktionstillfället.

#### *Fordringar och skulder i utländsk valuta*

Värdeförändringar avseende rörelserelaterade fordringar och skulder redovisas i rörelseresultatet medan värdeförändringar avseende finansiella fordringar och skulder redovisas i finansnettot.

#### **Poster i resultaträkningen**

#### *Försäljning av varor*

Intäkter för försäljning innefattar i huvudsak avverkningsrätter och timmer. Intäkter för försäljning av varor redovisas i resultaträkningen när väsentliga risker och förmåner som är förknippade med varornas ägande har överförts till köparen. Om det råder betydande osäkerhet avseende betalning, vidhängande kostnader eller risk för returer och om säljaren behåller ett engagemang i den löpande förvaltningen som vanligtvis förknippas med ägandet sker ingen intäktsföring.

#### *Utförande av tjänsteuppdrag*

Intäkter för tjänsteuppdrag kommer att innefatta transporter till industri, jakt, fiske och andra naturupplevelser. Intäkter från tjänsteuppdrag redovisas i resultaträkningen när det ekonomiska utfallet för utfört tjänsteuppdrag kan beräknas på ett tillförlitligt sätt. Intäkter redovisas bara om det är sannolikt att de ekonomiska fördelarna kommer att tillfalla företaget.

#### *Statliga stöd*

Ett statligt bidrag hänförligt till en biologisk tillgång redovisas som övrig rörelseintäkt när villkoren är uppfyllda. Bidrag periodiseras systematiskt i resultaträkningen på samma sätt och över samma perioder som de kostnader bidragen är avsedda att kompensera för. Statliga bidrag relaterade till tillgångar redovisas i balansräkningen som en förutbetald intäkt och periodiseras som övrig rörelseintäkt över tillgångens nyttjandeperiod.

#### *Intäkter avseende leasingavtal*

Intäkter från leasingavtal, såsom intäkter från jakt- och fiskeupplåtelser, hyresintäkter från uthyrda byggnader och övriga upplåtelser kommer att redovisas som rörelseintäkter i resultaträkningen linjärt över avtalets leasingperiod.

#### *Ersättningar till anställda*

Löner och ersättningar till styrelseledamöter i moderförtaget och de lettiska dotterföretagen har utgått under räkenskapsåret. Sociala avgifter i Sverige och Lettland har kostnadsförts och betalats.

Månadslöner har utbetalats till övriga anställda i två av de lettiska dotterföretagen. Sociala avgifter för lönerna har kostnadsförts och betalats.

VD i moderföretaget har ersatts genom fakturering från eget företag.

Inga ersättningar i övrigt har utgått under året. Se även not 7.

#### *Betalningar avseende operationella leasingavtal*

Betalningar avseende operationella leasingavtal redovisas i enlighet med IFRS 16, vilket innebär att de redovisas som nyttjanderättstillgångar på balansräkningens tillgångssida och som avsättningar för förvärv av dessa nyttjanderättigheter på balansräkningens skuldsida. Tillgångarna skrivs av linjärt under löptiden och motsvarar de betalningar som gjorts under året.

#### *Finansiella intäkter och kostnader*

Finansiella intäkter och kostnader består av ränteintäkter på bankmedel, fordringar och räntebärande värdepapper, utdelningsintäkter, räntekostnader på lån, orealiserade och realiserade vinster på finansiella placeringar och derivatinstrument som används inom den finansiella verksamheten samt valutakursdifferenser.

Utdelningsintäkt redovisas när rätten att erhålla betalning fastställts.

*Skatter*

Inkomstskatter utgörs av aktuell skatt och uppskjuten skatt. Inkomstskatter redovisas i resultaträkningen utom då underliggande transaktion redovisas i övrigt totalresultat eller i eget kapital varvid tillhörande skatteeffekter redovisas i övrigt totalresultat respektive eget kapital.

Aktuell skatt är skatt som ska betalas eller erhållas avseende aktuellt år, med tillämpning av de skattesatser som är beslutade eller i praktiken beslutade per balansdagen. Hit hör även justering av aktuell skatt hänförlig till tidigare perioder.

Uppskjuten skatt beräknas enligt balansräkningsmetoden med utgångspunkt i temporära skillnader mellan redovisade och skattemässiga värden på tillgångar och skulder. Följande temporära skillnader beaktas inte: temporär skillnad som uppkommit vid första redovisningen av goodwill, första redovisningen av tillgångar och skulder som inte är rörelseförvärv och vid tidpunkten för transaktionen inte påverkar vare sig redovisat eller skattepliktigt resultat samt temporära skillnader hänförliga till andelar i dotter- och intresseföretag som inte förväntas bli återförda inom överskådlig framtid. Värderingen av uppskjuten skatt baserar sig på hur redovisade värden på tillgångar eller skulder förväntas bli realiserade eller reglerade. Uppskjuten skatt beräknas med tillämpning av de skattesatser och skatteregler som är beslutade eller i praktiken beslutade per balansdagen. Hit hör även justering av aktuell skatt hänförlig till tidigare perioder.

Uppskjutna skattefordringar avseende avdragsgilla temporära skillnader och underskottsavdrag redovisas endast i den mån det är sannolikt att dessa kommer att kunna utnyttjas. Värdet på uppskjutna skattefordringar reduceras när det inte längre bedöms sannolikt att de kan utntyttjas.

#### **Poster i balansräkningen**

#### *Materiella anläggningstillgångar*

Materiella anläggningstillgångar redovisas som tillgång i balansräkningen om det är sannolikt att framtida ekonomiska fördelar kommer att komma företaget till del och anskaffningsvärdet för tillgången kan beräknas på ett tillförlitligt sätt. Materiella anläggningstillgångar redovisas till anskaffningsvärde efter avdrag för ackumulerade avskrivningar och eventuella nedskrivningar. I anskaffningsvärdet ingår inköpspriset samt kostnader direkt hänförbara till tillgången för att bringa den på plats och i skick för att utnyttjas i enlighet med syftet med anskaffningen. Exempel på direkt hänförbara kostnader som ingår i anskaffningsvärdet är kostnader för leverans och hantering, installation, lagfarter, konsulttjänster och juristtjänster. Redovisningsprinciper för nedskrivningar framgår nedan. Det redovisade värdet för en materiell anläggningstillgång tas bort ur balansräkningen vid utrangering eller avyttring eller när inga framtida ekonomiska fördelar väntas från användning eller utrangering/avyttring av tillgången.

#### *Tillkommande utgifter*

Tillkommande utgifter läggs till anskaffningsvärdet endast om det är sannolikt att de framtida ekonomiska fördelar som är förknippade med tillgången kommer att komma företaget till del och anskaffningsvärdet kan beräknas på ett tillförlitligt sätt. Alla andra tillkommande utgifter redovisas som kostnad i den period de uppkommer.

#### *Biologiska tillgångar - växande skog*

Enligt IFRS ska skogstillgångarna delas upp på biologiska tillgångar (växande skog), vilket redovisas enligt IAS 41, och mark, vilket redovisas som materiell tillgång. IAS 41 innebär att växande skog vid varje bokslutstillfälle ska värderas och redovisas till verkligt värde. Förändringar i verkligt värde redovisas i resultaträkningen. Se även not 3.

#### *Avskrivningsprinciper*

Anskaffningsvärdet skrivs av till restvärdet linjärt över nyttjandeperioden. Mark avskrivs inte alls. Övriga materiella anläggningstillgångar utgörs av maskiner och inventarier. Dessa skrivs av linjärt över 5 år. Bedömning av en tillgångs restvärde och nyttjandeperiod görs årligen. En tillgång skrivs ned om dess redovisade värde överstiger dess bedömda återvinningsvärde.

#### *Finansiella instrument*

En finansiell tillgång eller finansiell skuld tas upp i balansräkningen när företaget blir part till instrumentets avtalsmässiga villkor. Kundfordringar tas upp i balansräkningen när faktura har skickats. Skuld tas upp när motparten har presterat och avtalsenlig skyldighet föreligger att betala, även om faktura ännu inte har mottagits. Leverantörsskulder tas upp när faktura mottagits.

En finansiell tillgång tas bort från balansräkningen när rättigheterna i avtalet realiseras, förfaller eller företaget förlorar kontrollen över dem. Detsamma gäller för del av en finansiell tillgång. En finansiell skuld tas bort från balansräkningen när förpliktelsen i avtalet fullgörs eller på annat sätt utsläcks. Detsamma gäller för del av en finansiell skuld.

Förvärv och avyttring av finansiella tillgångar redovisas på affärsdagen som utgör den dag då företaget förbinder sig att förvärva eller avyttra tillgången. Vid varje rapporttillfälle utvärderar företaget om det finns objektiva indikationer på att en finansiell tillgång eller grupp av finansiella tillgångar är i behov av nedskrivning.

Latvian Forest Company AB (publ) Org nr 556789-0495 Säte i Stockholm

## *Kundfordringar*

Kundfordringar klassificeras i kategorin kundfordringar och lånefordringar. Kundfordringar redovisas till det belopp som förväntas inflyta efter avdrag för osäkra fordringar som bedömts individuellt. Kundfordringar värderas till verkligt värde. En reservering för värdeminskning av kundfordringar görs när det finns objektiva bevis för att koncernen inte kommer att erhålla alla belopp som är förfallna enligt fordringens ursprungliga villkor. Nedskrivningar av kundfordringar redovisas i rörelsens kostnader.

#### *Likvida medel*

Likvida medel består av kassamedel samt omedelbart tillgängliga tillgodohavanden hos banker och motsvarande institut samt kortfristiga likvida placeringar med en löptid från anskaffningstidpunkten understigande tre månader vilka är utsatta för endast en obetydlig risk för värdefluktuationer.

#### *Skulder*

Skulder klassificeras som andra finansiella skulder, vilket innebär att de initialt redovisas till erhållet belopp. Långfristiga skulder har en förväntad löptid längre än ett år medan kortfristiga skulder har en löptid kortare än ett år.

#### **Utdelning till aktieägarna**

Utdelning till aktieägarna redovisas som skuld till aktieägarna först när utdelningen fastställts på årsstämman.

#### **Kassaflödesanalys och definition av likvida medel**

Kassaflödesanalysen upprättas enligt indirekt metod. Det redovisade kassaflödet omfattar endast transaktioner som medför in- eller utbetalningar. Som likvida medel klassificeras kassa- och banktillgodohavanden med en löptid kortare än tre månader och som utsätts endast för obetydlig risk för värdefluktuationer. I likvida medel ingår även tillgodohavanden som innehas för kunders räkning men de hålls avskilda från Bolagets tillgångar och deras användning är begränsad. Koncernen innehar inga kortfristiga placeringar utan endast banktillgodohavanden utan bindningstid.

#### **MODERFÖRETAGET**

#### **Moderföretagets redovisningsprinciper**

I RFR 2 finns undantag från att tillämpa IFRS 16 i juridisk person. Moderbolaget har valt att tillämpa detta undantag. Moderbolaget, Latvian Forest Company AB (publ), tillämpar Årsredovisningslagen och RFR 2 "Redovisning för juridiska personer". RFR 2 ställer krav på att moderbolaget tillämpar samma redovisningsprinciper som koncernen, d v s IFRS i den omfattning som RFR 2 tillåter.

#### **Nya standarder och tolkningar som ännu inte har antagits**

De nya eller ändrade standarder (IFRS) som trätt i kraft under 2021 har inte haft någon påverkan på koncernen/moderbolaget. Någon av de nya standarder eller tolkningar som ännu inte trätt i kraft bedöms heller inte ha en framtida påverkan på koncernen/moderbolag.

#### **Not 3, Väsentliga bedömningar vid tillämpning av koncernens redovisningsprinciper**

Upprättande av finansiella rapporter kräver att företagsledningen gör bedömningar och uppskattningar som påverkar de redovisade beloppen. De bedömningar och uppskattningar som enligt företagsledningen är väsentliga för redovisade belopp i årsredovisningen och där det finns en betydande risk att framtida händelser och ny information kan förändra dessa bedömningar och uppskattningar inkluderar främst beräkning av verkligt värde för de biologiska tillgångarna.

Det noterade priset på en aktiv marknad utgör den bästa grunden för beräkning av tillgångens verkliga värde. I de fall marknadspriser eller annat jämförbart värde saknas eller är svårbedömbara ska de biologiska tillgångarna värderas till nuvärdet av framtida kassaflöden från tillgångarna. Det verkliga värdet beräknas som ett avkastningsvärde, där kassaflödet från framtida intäkter från virkesuttag efter avdrag för avverknings-, återbeskognings-, väg- och andra skogsskötselkostnader diskonterats till ett nuvärde.

Beräkningarna innefattar framtida virkesuttag som motsvarar en skoglig omloppstid på 40 - 120 år beroende på trädslag. Hänsyn har tagits till de skogsskötselkostnader som är förknippade med det uppskattade virkesuttaget. Skogsmarkens andra värden i form av jaktintäkter och andra arrendeintäkter med mera ingår inte i avkastningsvärdet. Vid beräkning av kassaflöden från den växande skogen görs bedömning avseende kostnads- och intäktsutveckling 100 år framåt i tiden. Såväl försäljningspriset av skog som förvaltningskostnaderna för skogen har beräknats ha en procentuell uppgång där kostnaderna stiger i en högre procentuell takt än priserna. Inflationsantaganden har också gjorts.

Tillgångsvärdet har fastställts genom att kassaflödet före skatt har diskonterats till en nominell ränta på 6,75 %, varefter det har multiplicerats med WACC (weighted average cost of capital) för att få den långsiktigt vägda kapitalkostnaden för detta tillgångsslag. Styrelsen i företaget anser, att denna ränta bör beskriva den långsiktiga kapitalkostnaden för en investering i skogstillgångar som inte påverkas av kortfristiga variationer i marknadsräntor.

Uppskattningarna och antagandena ses över regelbundet. Förändringar av uppskattningar redovisas i den period ändringen görs om den endast påverkat denna period, eller i den period förändringen görs och framtida perioder om ändringen påverkar både aktuell period och framtida perioder.

#### **Not 4, Transaktioner med närstående**

Moderföretaget har under året lånat ut pengar till dotterföretagen till marknadsmässig ränta.

![](_page_19_Picture_312.jpeg)

#### **Not 5, Intäkternas fördelning**

![](_page_19_Picture_313.jpeg)

#### **Not 6, Kostnader för revision**

![](_page_19_Picture_314.jpeg)

*Med revisionsuppdrag avses granskning av årsredovisningen och bokföringen samt styrelsens och verkställande direktörens förvaltning, övriga arbetsuppgifter som det ankommer på företagets revisorer att utföra samt rådgivning eller annat biträde som föranleds av iakttagelser vid sådan granskning eller genomförandet av sådana övriga arbetuppgifter. Allt annat är andra uppdrag.*

![](_page_20_Picture_324.jpeg)

*VD i moderföretaget har ersatts genom fakturering från eget företag med TEUR 53,2.*

*Inga ersättningar i övrigt har utgått under året.*

*Bonusar har inte utgått. Pensionsavsättningar finns inte, inte heller några utfästelser om pensionsförpliktelser.*

![](_page_20_Picture_325.jpeg)

![](_page_21_Picture_383.jpeg)

Summa -372,8 -142,1 -829,7 -134,6 **Totalt -305,7 -96,4 -752,2 -103,8**

![](_page_21_Picture_384.jpeg)

![](_page_21_Picture_385.jpeg)

\*Skatten i Lettland är en skatt avseende nybildade bolag och är inte resultatberoende.

 $\overline{a}$ 

![](_page_22_Picture_248.jpeg)

## **Värdeförändring skog och mark**

 $\overline{\phantom{0}}$ 

I resultaträkningen redovisas värdeförändring av växande skog med TEUR 8 376. I posten ingår, förutom naturlig tillväxt, även förändringar till följd av nyförvärv.

#### **Antaganden**

Tillgångsvärdet baseras på avverkningsberäkningar som i sin tur baseras på en skoglig konsekvensberäknande modell.

Dessa faktorer tillsammans med en försiktig bedömning av prisutvecklingen de närmaste åren leder till en positiv värdeförändring utöver den som föranleds av den biologiska tillväxten.

Tillgångsvärdet har fastställts genom att kassaflödet före skatt diskonterats med 6,75 % (7,25 %), vilket bedöms motsvara den långsiktiga vägda kapitalkostnaden (WACC = weighted averge cost of capital) för detta tillgångsslag.

## *Intäkterna*

Priserna utgår från de senaste årens priser och är, enligt styrelsen, försiktigt bedömda. Under året har priset per kubikmeter inte uppjusterats.

Intäkterna bygger på en bedömd utveckling under åren 2022 - 2121 med en prisökning på 2 % nominellt.

#### *Kostnaderna*

Kostnaderna har beräknats utifrån en normalårskostnad som motsvaras av verkligt utfall för tidigare år. Kostnaderna bygger på en bedömd utveckling under åren 2022 - 2121 med en kostnadsökning på 2,0 % nominellt.

![](_page_23_Picture_265.jpeg)

#### **Känslighetsanalys utifrån väsentliga värderingsparametrar och dess påverkan på skogstillgångarna**

Diskonteringsränta: En sänkning av diskonteringsräntan med 0,5 procentenheter höjer värdet på växande skog med TEUR 3 421.

En höjning av diskonteringsräntan med 0,5 procentenheter sänker värdet på den växande skogen med TEUR 2 759.

![](_page_23_Picture_266.jpeg)

*Styrelsen har värderat dotter- och dotterdotterföretagen med utgångspunkt i den långfristiga plan som låg till grund för bildande respektive förvärv av desamma.* 

![](_page_23_Picture_267.jpeg)

![](_page_24_Picture_315.jpeg)

## **Not 17, Eget kapital**

Eget kapital i koncernen består av aktiekapital, övrigt tillskjutet kapital och balanserade vinstmedel (inkl årets resultat). Eget kapital i moderföretaget består av aktiekapital, överkursfond, balanserat resultat och årets resultat. Antal aktier uppgår till 33 330 474 st aktier varav 80 000 st A-aktier och 33 250 474 st B-aktier med ett kvotvärde av EUR 0,112. A-aktierna har ett röstvärde på 10 röster per aktie och B-aktierna 1 röst per aktie.

## *Koncernen*

*Övrigt tillskjutet kapital* Övrigt tillskjutet kapital består av överkursfond.

## *Balanserade vinstmedel*

Intjänade vinstmedel i koncernen utgörs av årets resultat samt föregående års intjänade vinstmedel efter eventuell vinstutdelning.

![](_page_24_Picture_316.jpeg)

![](_page_24_Picture_317.jpeg)

## *Moderföretaget*

Balanserat resultat tillsammans med årets resultat utgörs av föregående års intjänade vinstmedel plus årets resultat efter eventuell vinstutdelning.

![](_page_24_Picture_318.jpeg)

Latvian Forest Company AB (publ) Org nr 556789-0495 Säte i Stockholm

![](_page_25_Picture_322.jpeg)

## **Not 20a, Långfristiga lån**

![](_page_25_Picture_323.jpeg)

Säkerhet för övriga lån om 1463 euro utgöres av den fasta egendom som vid varje givet tillfälle inte används som pant för andra ändamål.

#### **Not 21, Finansiella risker**

#### *Finanspolicy*

Med finansiella risker avses förändringar i koncernens resultat och kassaflöde föranledda av ändringar i valutakurser, räntenivåer, refinansieringsbehov och kreditrisker. Ansvaret för att reducera de finansiella riskerna och utföra de löpande finansiella transaktionerna vilar idag på VD. Den övergripande målsättningen är att säkerställa en kostnadseffektiv finansiering och att minimera negativa effekter på koncernens resultat som kan uppstå genom prisförändringar på ränteoch valutamarknaderna.

Av de olika finansiella risker som ett företag kan utsättas för - finansieringsrisk, ränterisk, kreditrisk/motpartsrisk och valutarisk - är finansieringsrisk och ränterisk de största för Latvian Forest Company. I och med användande av redovisningsvalutan euro har valutarisken till stor del undanröjts i den löpande verksamheten.

För att minimera ränterisk och finansieringsrisk ska företaget undvika att bli beroende av enskilda finansieringskällor och även vara restriktiv vid bedömning av motparter vid placering av överskottslikviditet.

#### *Finansieringsrisk*

Finansieringsrisken utgörs av risken för att ett stort lånebehov uppstår i ett ansträngt kreditmarknadsläge. Målsättningen är därför att finna fler finansieringskällor inom och utom Sverige.

Under 2020 har det blivit tydligt att risken för utbrott av pandemier kan påverka de finansiella riskerna avsevärt. Coronaviruset kan komma att påverka efterfrågan på varor och tjänster negativt. Det kan i sin tur påverka de finansiella systemen och öka finansieringskostnaderna för företaget.

#### *Ränterisk*

Ränterisk är risken för att värdet av ett finansiellt instrument varierar p.g.a. förändringar i marknadsräntor. Hur snabbt en trendmässig ränteförändring får effekter på resultatet beror på lånens och placeringarnas räntebindningstid.

#### *Kreditrisk/Motpartsrisk*

Med kreditrisk avses att en motpart i en finansiell transaktion inte kan fullfölja sina åtaganden. Den finansiella riskhanteringen medför exponering för kreditrisker. För Latvian Forest Company uppstår sådana idag i samband med placering av likvida medel och i framtiden exempelvis i samband med köp av derivatinstrument. För att minimera kredit och motpartsrisk ska företaget huvudsakligen exponera sig mot välkända och kreditvärdiga motparter.

En annan typ av kreditrisk är fordringar på kommersiella kunder. Koncernens kundfordringar är förhållandevis små och kan inte äventyra företagets fortlevnad. Försäljningen som huvudsakligen utgörs av avverkningsrätter betalas innan avverkningen verkställs, varför förlustrisk endast finns på övrig försäljning.

#### *Hantering av kapital*

Koncernens mål avseende kapitalstrukturen är att trygga koncernens förmåga att fortsätta sin verksamhet, så att den kan fortsätta att generera avkastning till ägarna och nytta för andra intressenter samt att upprätthålla en optimal kapitalstruktur för att hålla kostnaderna för kapitalet nere. För att upprätthålla eller justera kapitalstrukturen kan koncernen förändra den utdelning som betalas till ägarna, återbetala kapital till ägarna, utfärda nya aktier eller sälja tillgångar för att minska skulderna.

#### *Försäkringspolicy*

Frågan om försäkring eller inte har varit föremål för styrelsens bedömning. De risker som är aktuella är bl.a. brand, skadedjur, extremt väder, m.m. Bedömningen är att försäkringspremien inte står i proportion till de risker som företaget utsätts för och den ekonomiska skada som kan orsakas. Ett av de starkaste skälen till att inte försäkra är den geografiska spridning som företagets fastigheter har. De fastigheter som kommer att pantsättas för lån hos kreditinstitut kommer dock att försäkras i enlighet med långivarens krav.

#### **Not 22, Intäkter från avtal med kunder**

![](_page_27_Picture_178.jpeg)

#### **Tidpunkt för intäktsredovisning**

![](_page_27_Picture_179.jpeg)

Latvian Forest Company AB har inga prestationsåtaganden.

Till övervägande del säljer företaget avverkningsrätter. Dessa är då förberedda av företaget så att en köpare omedelbart kan inleda avverkning. Man kan därför säga att så gott som allt företaget säljer tillfaller kunden samtidigt som betalning erläggs. Det innebär att kunden vid betalning får hela nyttan av varan eller tjänsten.

#### **Not 23, Avsättningar**

På koncernnivå har avsättningar för nyttjanderättigheter gjorts. Dessa avser i sin helhet lokalhyror. Hyresvtalet har under året omförhandlats och skrivs därmed av.

## **Not 24, Styrelsens förslag till vinstdisposition, EUR**

Till bolagsstämmans förfogande står:

![](_page_27_Picture_180.jpeg)

Styrelsen föreslår, att balanserat resultat och årets förlust i sin helhet överförs i ny räkning.

#### **Förklaringar till nyckeltal**

Avkastning på eget kapital är totalresultat för året i förhållande till genomsnittligt antal aktier under året uttryckt i procent. Soliditet är lika med eget kapital plus obeskattade reserver efter avdrag för uppskjuten skatt i förhållande till summa tillgångar.

Skuldsättningsgraden visar skuldernas storlek i förhållande till eget kapital.

Nettoresultat per aktie visar totalresultatet fördelat på genomsnittligt antal aktier under året, uttryckt i EUR.

Eget kapital per aktie utgörs av det egna kapitalet vid årets utgång delat med antalet aktier vid årets utgång, uttryckt i EUR.

Latvian Forest Company AB (publ) Org nr 556789-0495 Säte i Stockholm

Årsredovisning

#### Räkenskapsåret 1 januari - 31 december 2021

Styrelsen och verkställande direktören försäkrar att koncernredovisningen har upprättas i enlighet med internationella redovisningsstandarder IFRS sådana som de har antagits av EU och ger en rättvisande bild av koncernens ställning och resultat. Årsredovisningen har upprättats i enlighet med god redovisningssed och ger en rättvisande bild av moderföretagets ställning och resultat. Förvaltningsberättelsen för koncernen och moderbolaget ger en rättvisande bild över utvecklingen av koncernens och moderföretagets verksamhet, ställning och resultat samt beskriver risker och osäkerhetsfaktorer som moderbolaget och de företag som ingår i koncernen står inför.

Stockholm 2022-06-09

Styrelseordförande

**Martin Hansson Aleksandrs Tralmaks**

**Anders Nilsson Andreas Norman**

Vår revisionsberättelse har lämnats den 2022-06

Baker Tilly Stint AB

**Mikael Nilsson** Auktoriserad revisor

![](_page_28_Picture_13.jpeg)

# Verification

Transaction 09222115557471255895

# Document

ÅR Aleks 10 juni Main document 29 pages Initiated on 2022-06-13 08:43:52 CEST (+0200) by Aleksandrs Tralmaks (AT) Finalised on 2022-06-13 12:47:46 CEST (+0200)

## Signing parties

![](_page_29_Picture_128.jpeg)

This verification was issued by Scrive. Information in italics has been safely verified by Scrive. For more information/evidence about this document see the concealed attachments. Use a PDF-reader such as Adobe Reader that can show concealed attachments to view the attachments. Please observe that if the document is printed, the integrity of such printed copy cannot be verified as per the below and that a basic print-out lacks the contents of the concealed attachments. The digital signature (electronic seal) ensures that the integrity of this document, including the concealed attachments, can be proven mathematically and independently of Scrive. For your convenience Scrive also provides a service that enables you to automatically verify the document's integrity at: https://scrive.com/verify

![](_page_29_Picture_7.jpeg)